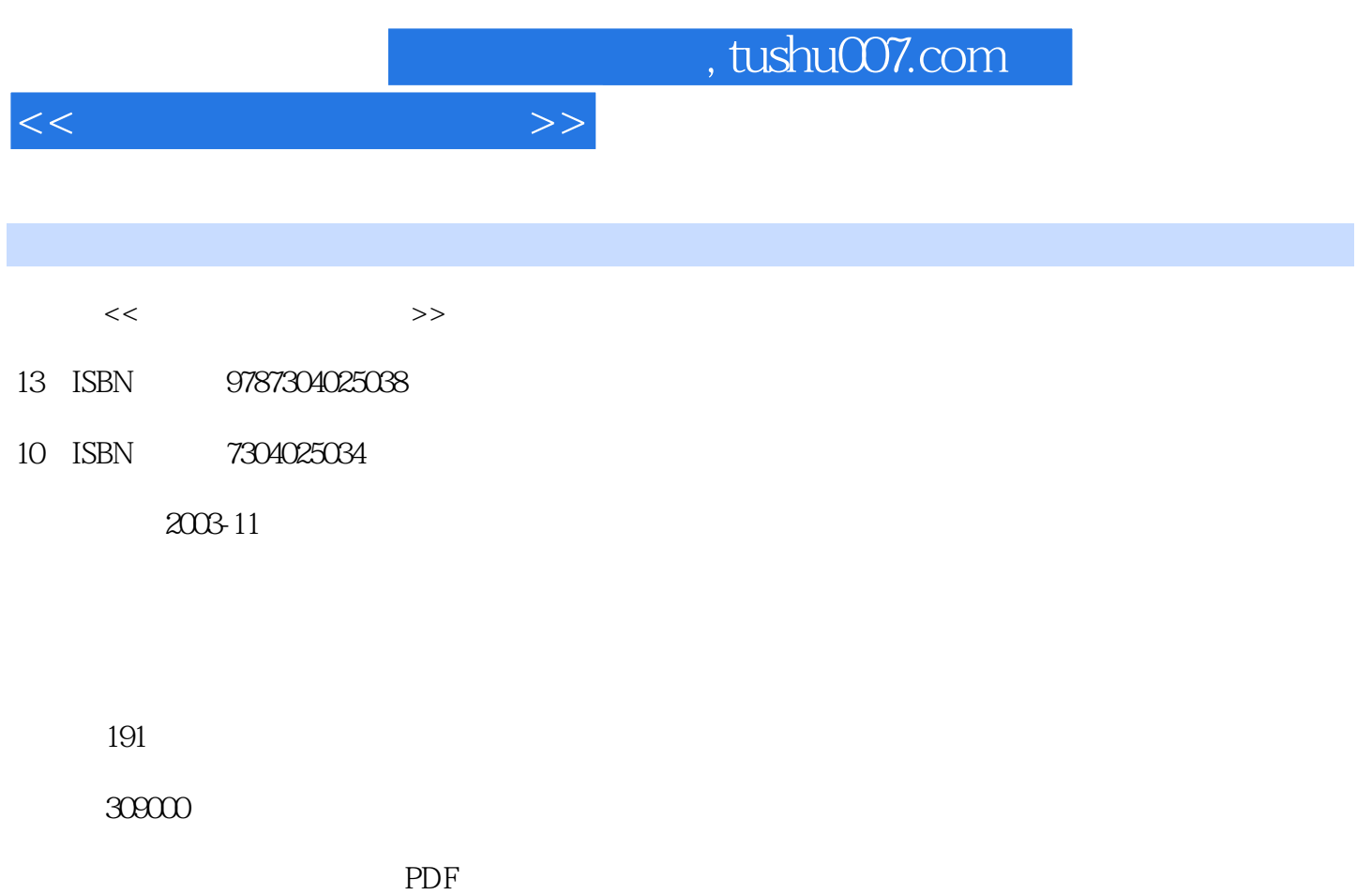

更多资源请访问:http://www.tushu007.com

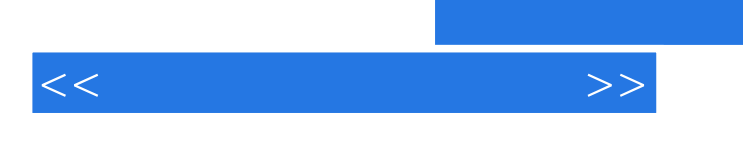

 $\pm$ 12

编写组2003年10月

现或思考的问题,主动地参与到各种网络规划、设计、安装、调试和维护的工作中去.从而提高自己分

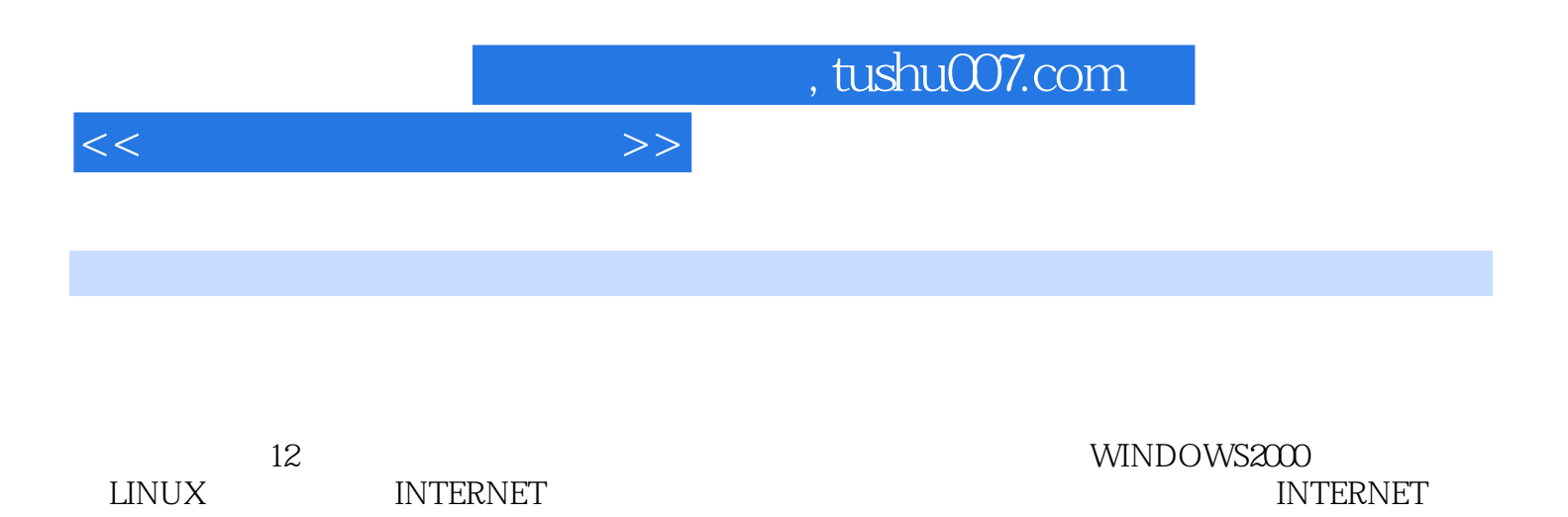

 $5$ 

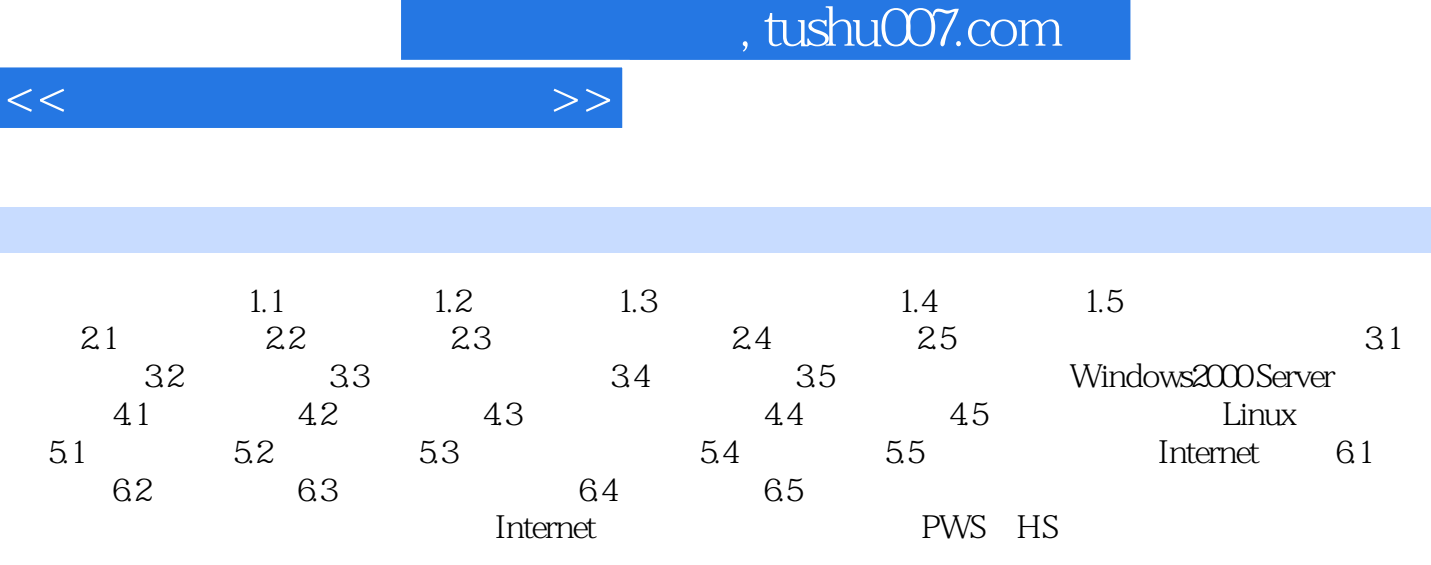

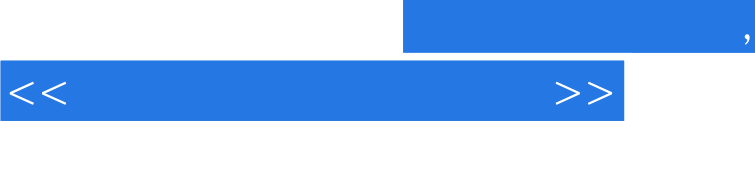

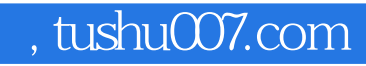

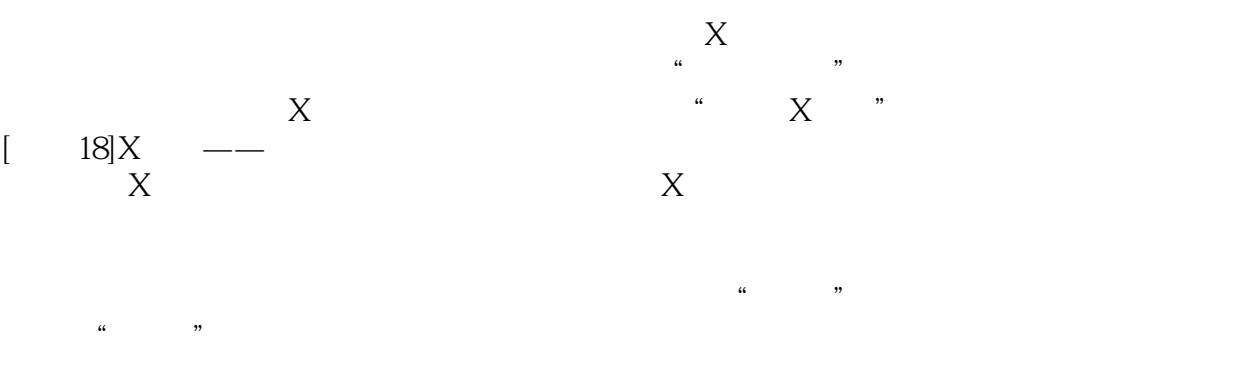

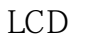

"型号。

## w<br>■ RedHatLinuX, example of the RedHatLinuX, and the set of the set of the set of the set of the set of the set of the set of the set of the set of the set of the set of the set of the set of the set of the set of the set

, and the contract of  $5-20$ 

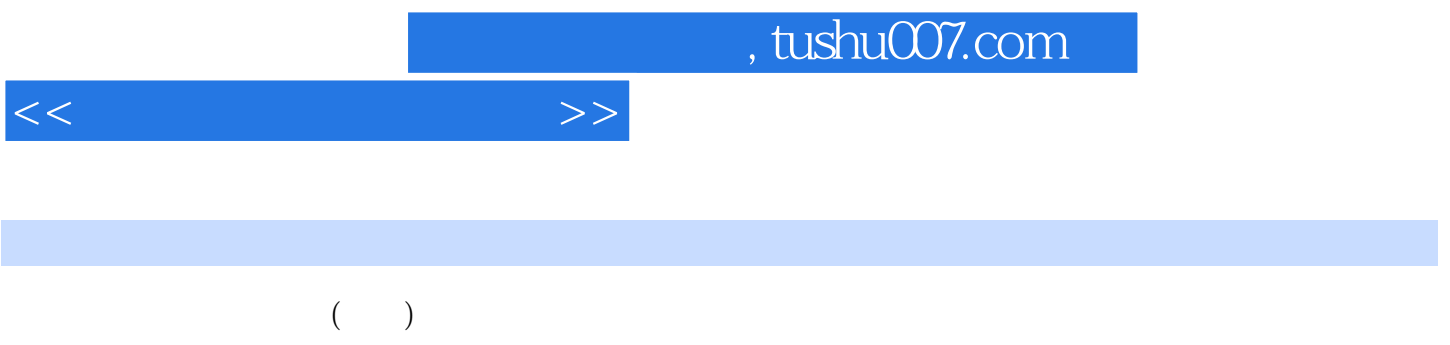

*Page 6*

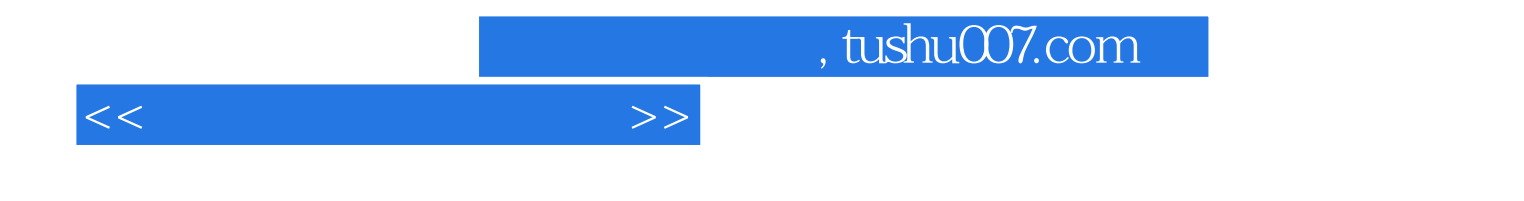

本站所提供下载的PDF图书仅提供预览和简介,请支持正版图书。

更多资源请访问:http://www.tushu007.com